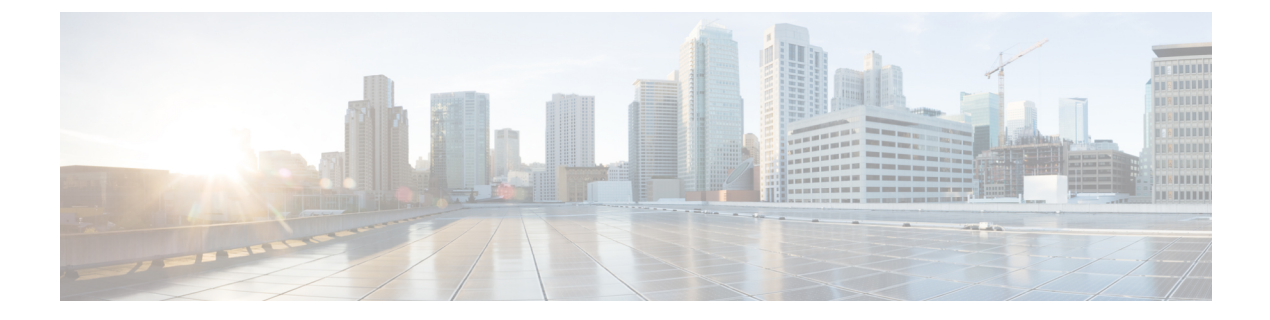

# **Viewing Faults and Logs**

- [Faults,](#page-0-0) on page 1
- [System](#page-1-0) Event Log, on page 2
- [Cisco](#page-2-0) IMC Log, on page 3

# <span id="page-0-0"></span>**Faults**

# **Viewing the Fault Summary**

•

### **Procedure**

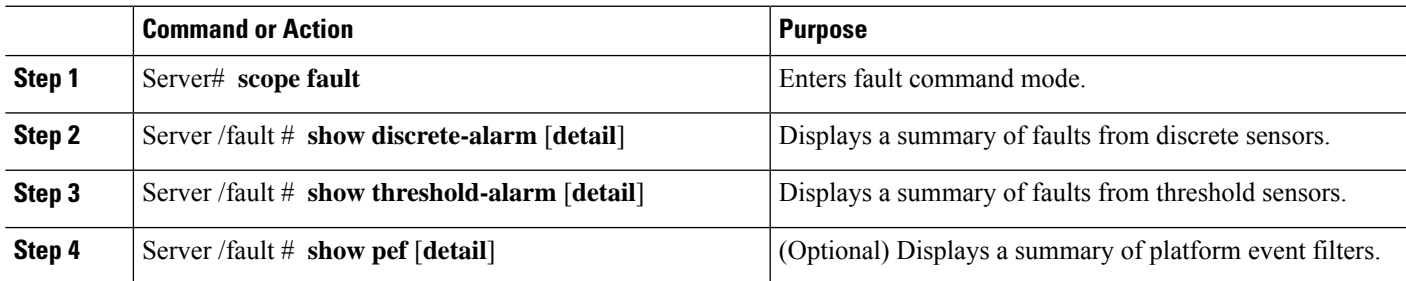

## **Example**

This example displays a summary of faults from discrete sensors:

```
Server# scope fault
Server /fault # show discrete-alarm
Name Reading Sensor Status
------------ ----------- ----------------
PSU2 STATUS absent Critical
```
Server /fault #

# <span id="page-1-0"></span>**System Event Log**

## **Viewing the System Event Log**

#### **Procedure**

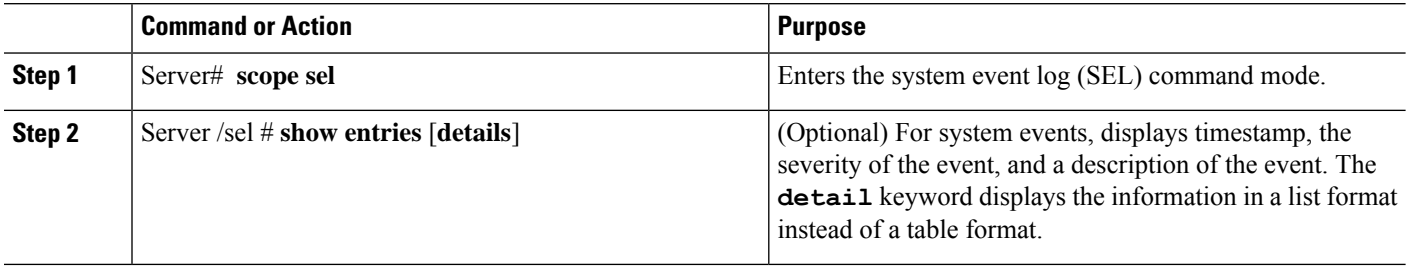

#### **Example**

This example displays the system event log:

```
Server# scope sel
Server /sel # show entries
Time Severity Description
----------------------- ------------- ----------------------------------------
                                           "LED BMC ACT: Platform sensor, "
2023-06-30 21:17:53 UTC Informational "LED_BMC_ACT: Platform sensor, "
2023-06-30 21:17:52 UTC Informational "LED_SYS: Platform sensor, "
2023-06-30 21:17:52 UTC Informational "LED_SYS: Platform sensor, "<br>2023-06-30 21:17:51 UTC Informational "LED_HLTH_STATUS: Platform se
                                             "LED HLTH STATUS: Platform sensor, "
2023-06-30 21:17:51 UTC Informational "LED_HLTH_STATUS: Platform sensor, "<br>2023-06-30 21:17:50 UTC Informational "LED_PWR_BTN: Platform sensor, "
                          Informational "LED_PWR_BTN: Platform sensor, "
2023-06-30 21:17:50 UTC Informational "LED_PWR_BTN: Platform sensor, "
2023-06-30 21:17:50 UTC Normal "P1_PRESENT: Presence sensor, Device Removed
 / Device Absent was asserted"
2023-06-30 21:17:50 UTC Normal "BIOS_POST_CMPLT: Presence sensor, Device
Removed / Device Absent was asserted"<br>2023-06-30 21:17:50 UTC Normal
                                             "MINI_STORAGE_PRS: Presence sensor, Device
Removed / Device Absent was asserted"
2023-06-30 21:17:50 UTC Normal "MAIN_POWER_PRS: Presence sensor, Device
Inserted / Device Present was asserted"
2023-06-30 21:17:50 UTC Normal "HDD4_STATUS: Drive Slot sensor, Drive Presence
was asserted"
sence was asserted" UTC Normal "HDD3_STATUS: Drive Slot sensor, Drive
Pre--More--
2023-06-30 21:17:50 UTC Normal "HDD2_STATUS: Drive Slot sensor, Drive Presence
was asserted"
2023-06-30 21:17:50 UTC Normal "HDD1_STATUS: Drive Slot sensor, Drive Presence
was asserted"
2023-06-30 21:17:50 UTC Normal "RISER3_PRESENT: Presence sensor, Device
Removed / Device Absent was asserted"
2023-06-30 21:17:50 UTC Normal "RISER2_PRESENT: Presence sensor, Device
Removed / Device Absent was asserted"
2023-06-30 21:17:50 UTC Normal "RISER1_PRESENT: Presence sensor, Device
Removed / Device Absent was asserted"
```
# **Clearing the System Event Log**

### **Procedure**

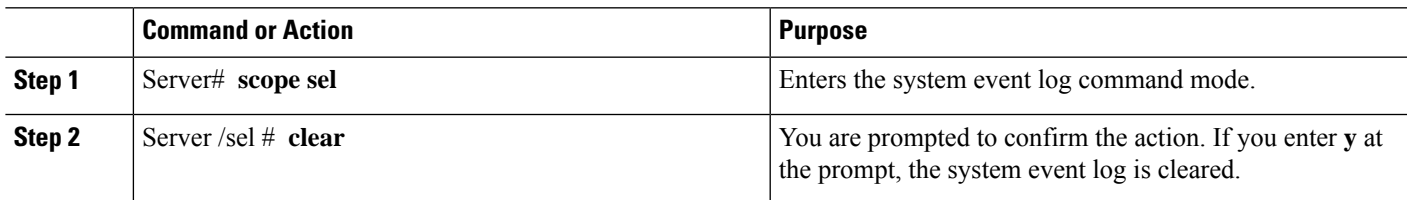

#### **Example**

This example clears the system event log:

```
Server# scope sel
Server /sel # clear
This operation will clear the whole sel.
Continue?[y|N]y
```
# <span id="page-2-0"></span>**Cisco IMC Log**

## **Viewing the CIMC Log**

## **Procedure**

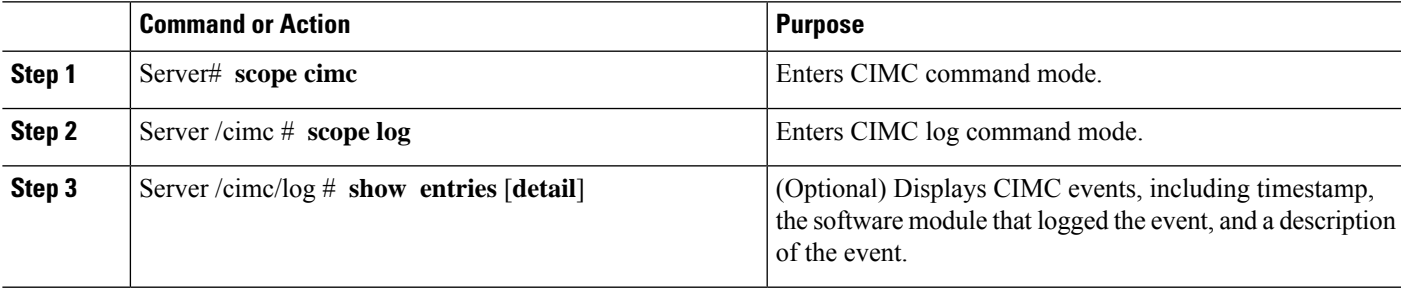

## **Example**

This example displays the log of CIMC events:

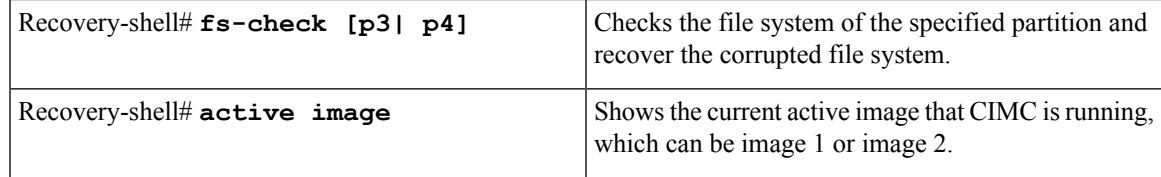

I

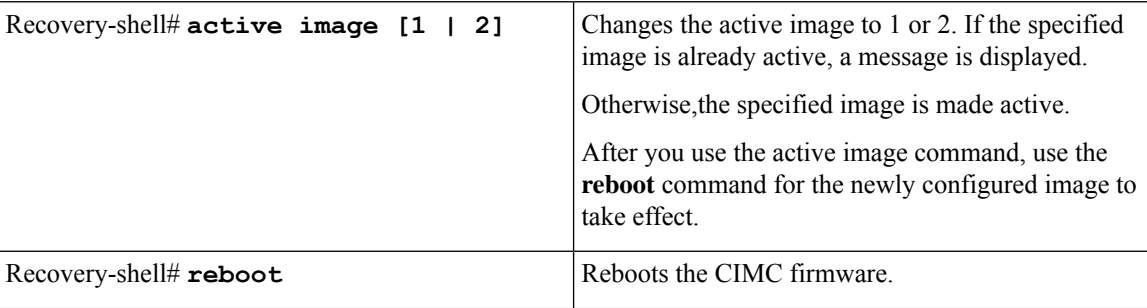